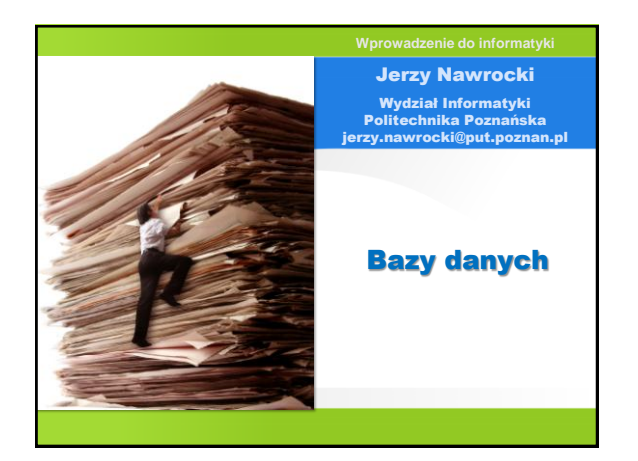

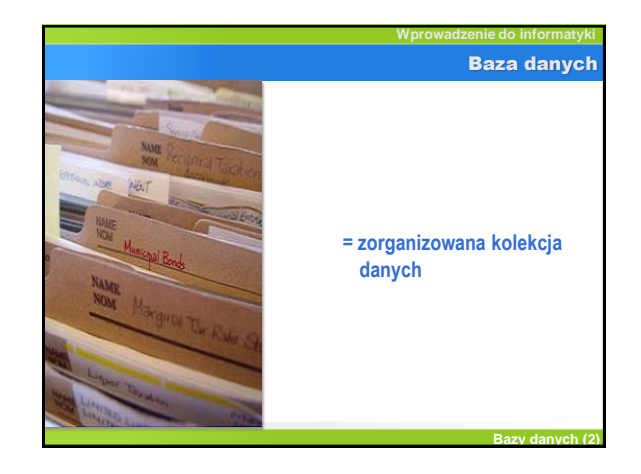

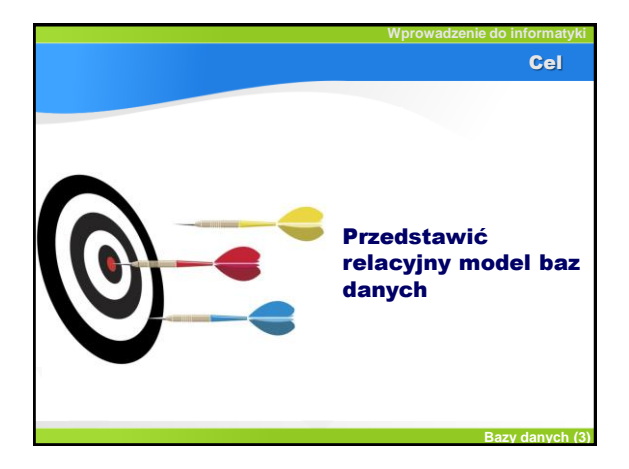

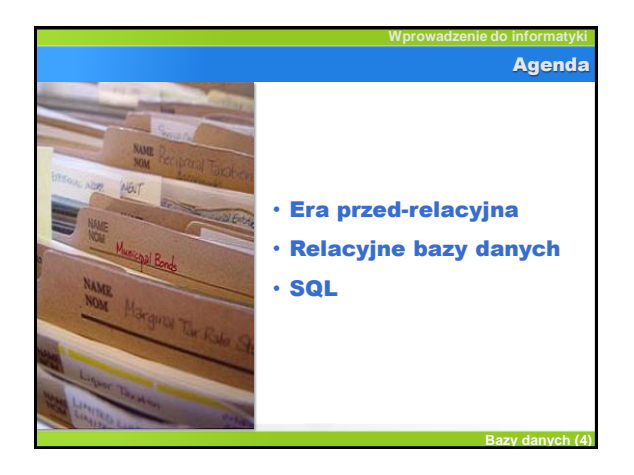

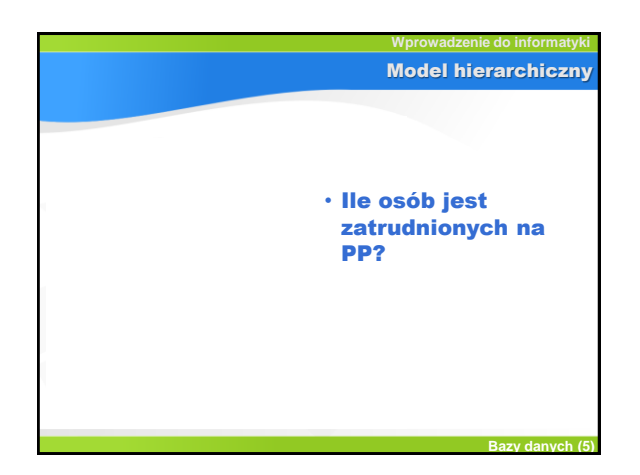

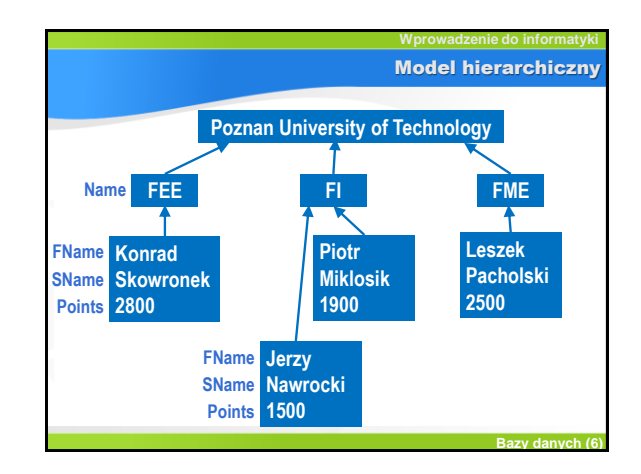

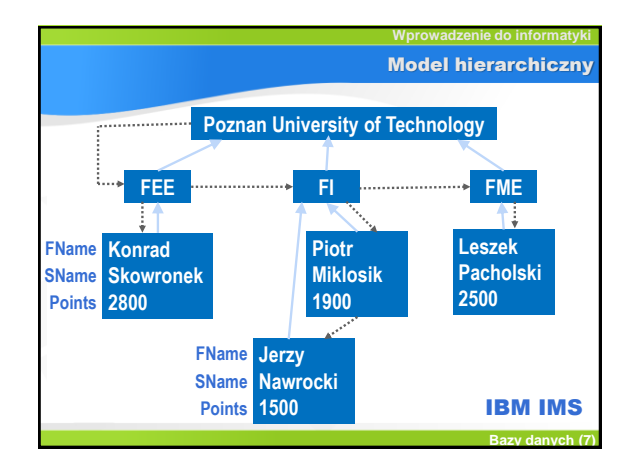

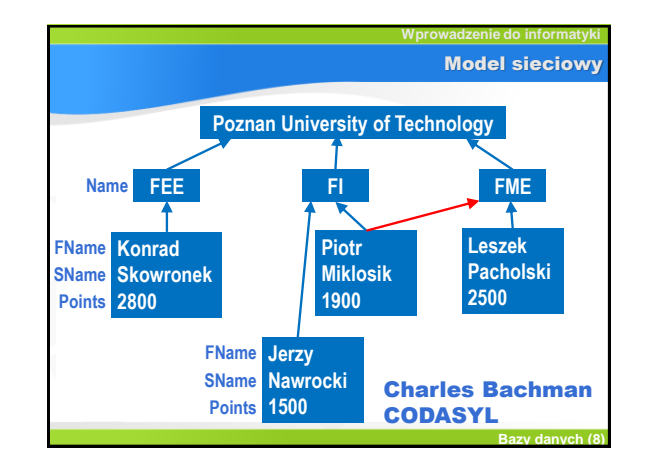

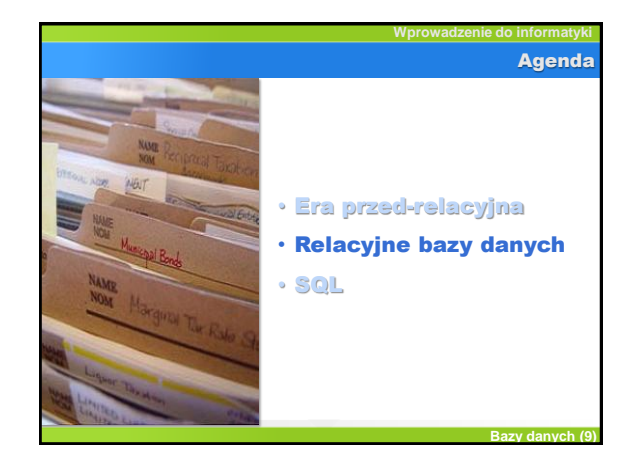

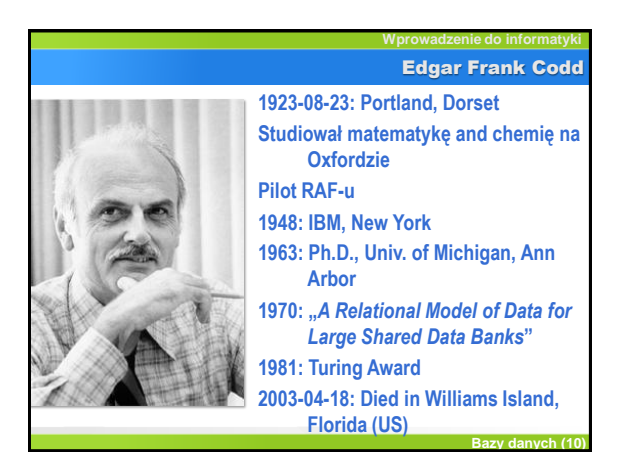

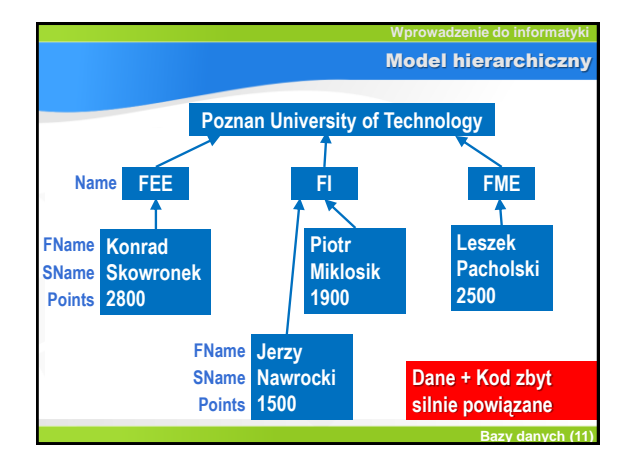

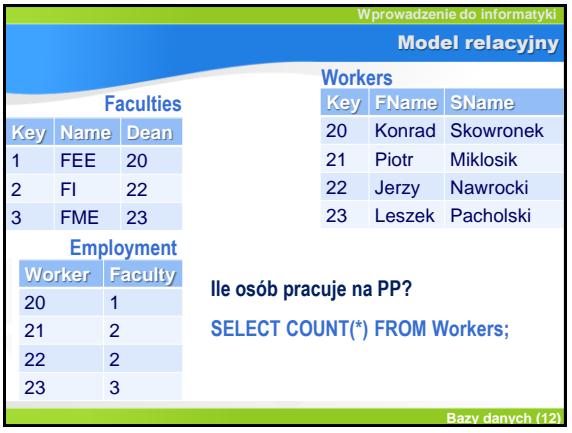

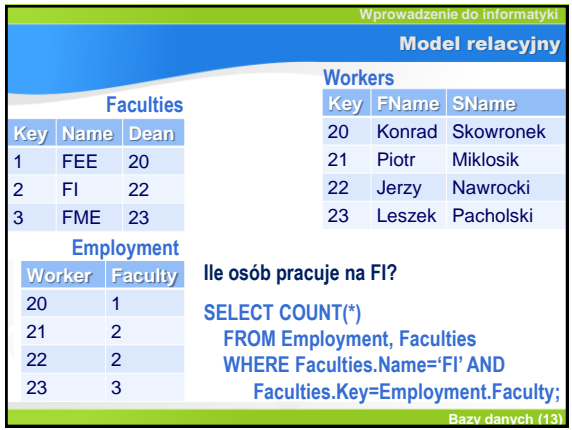

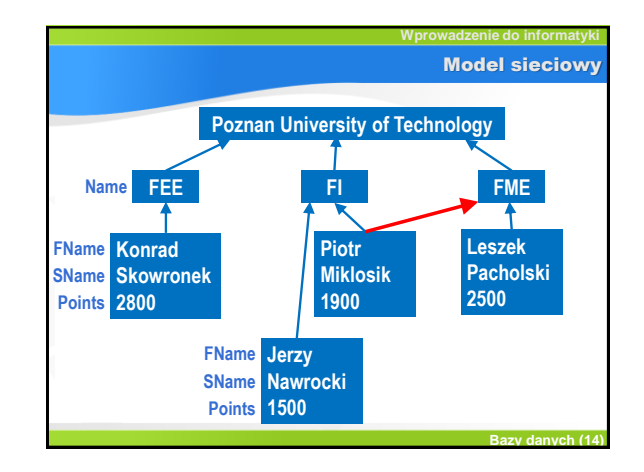

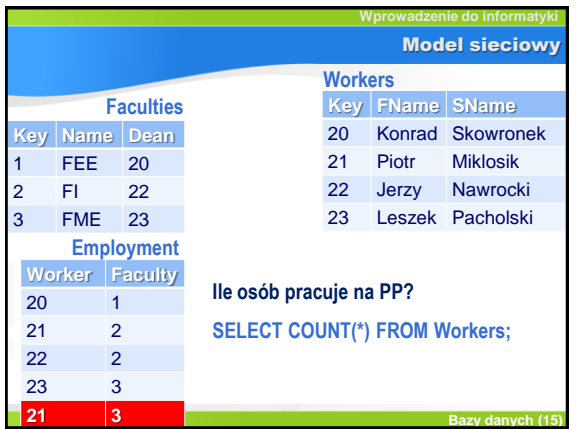

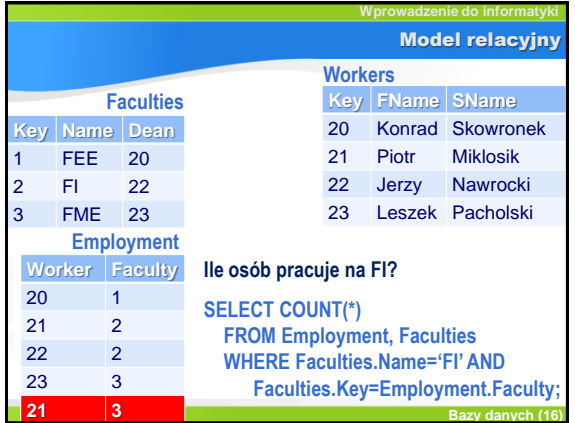

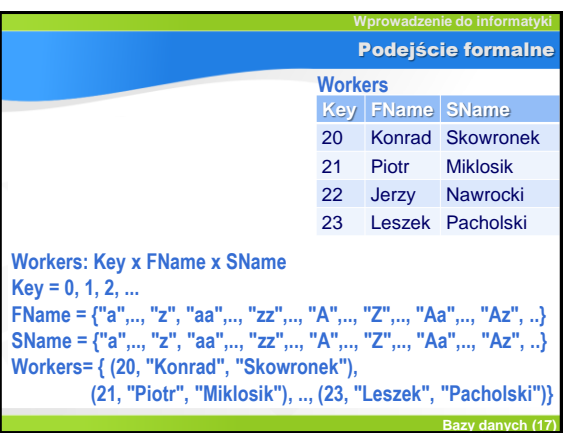

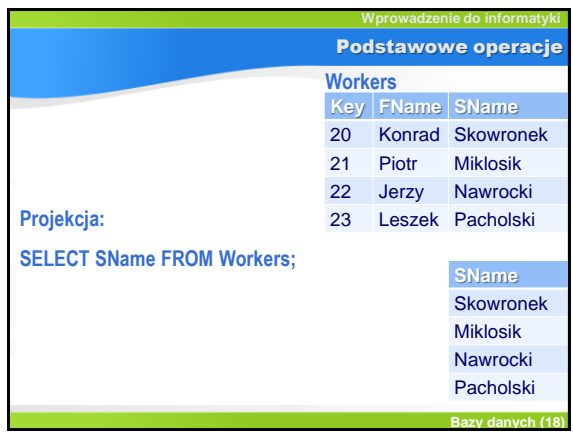

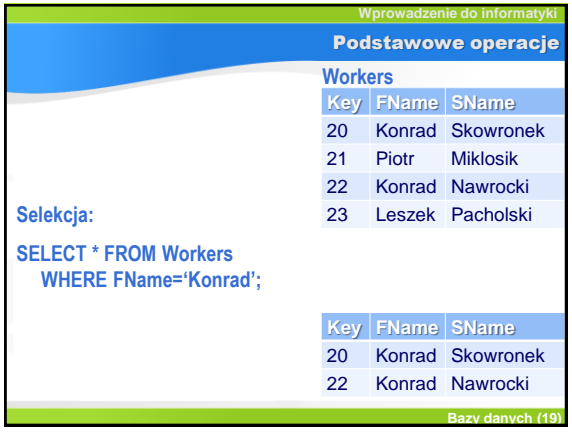

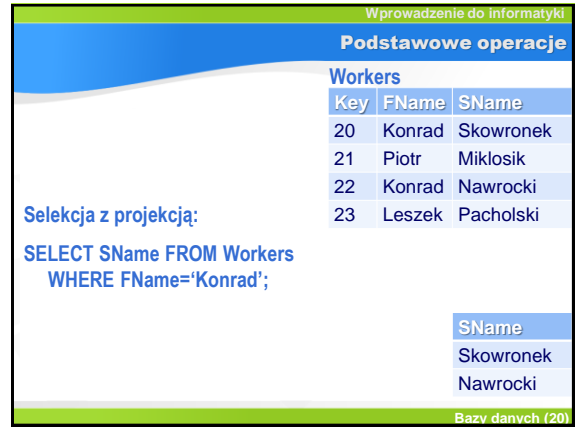

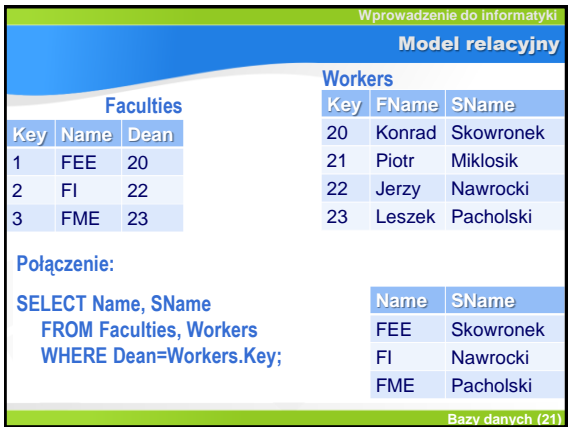

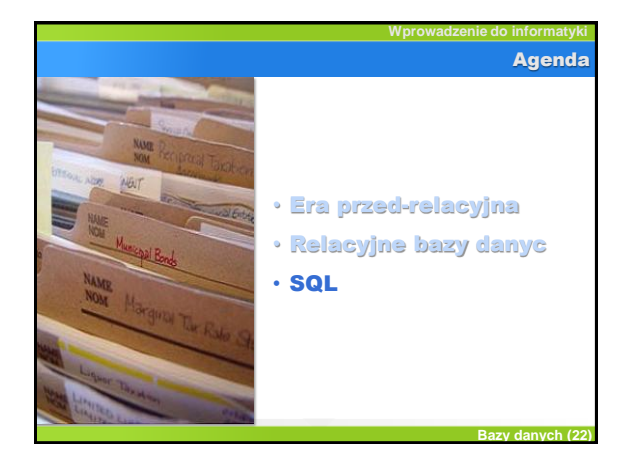

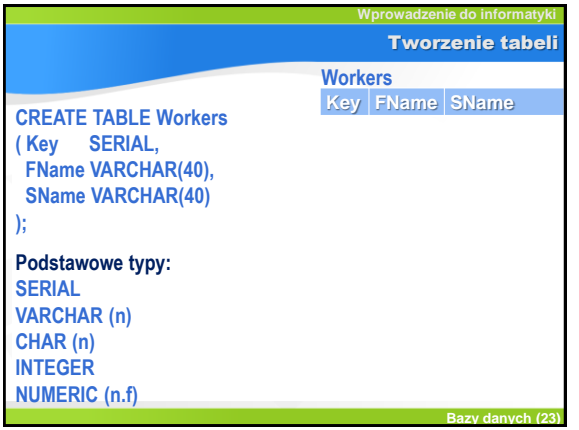

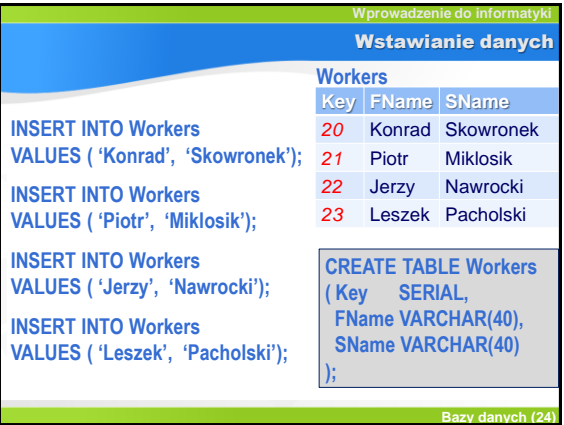

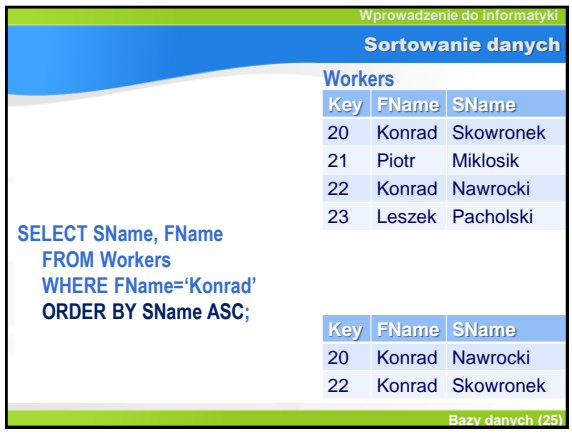

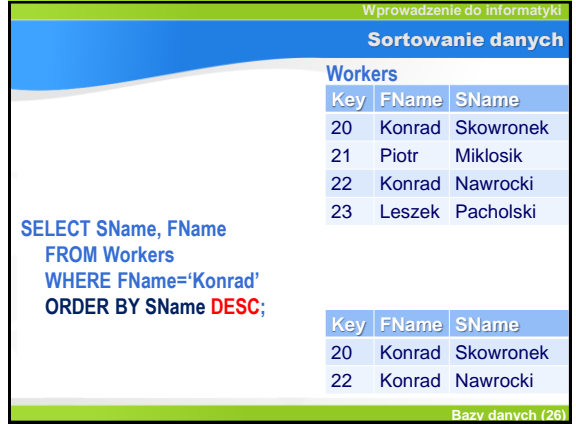

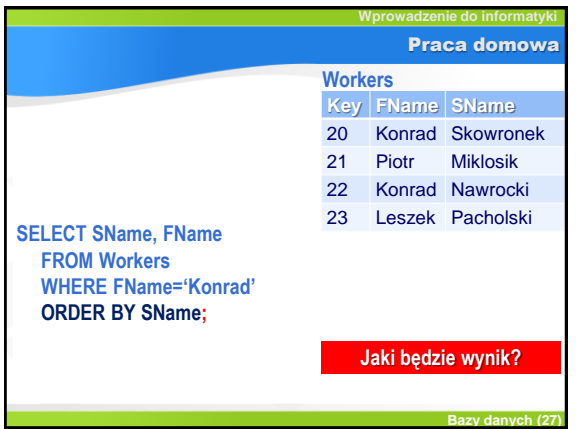

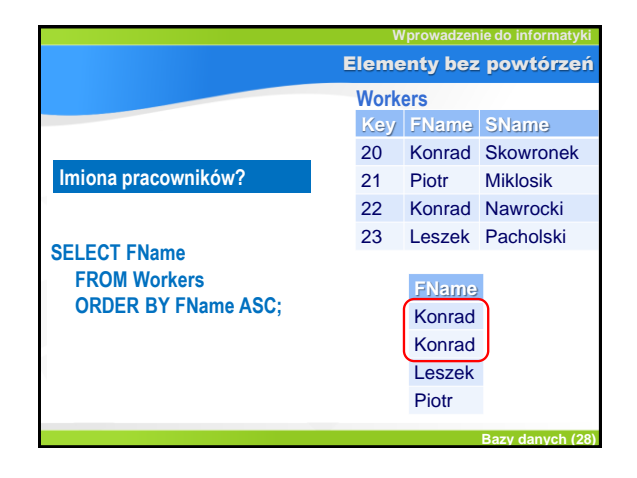

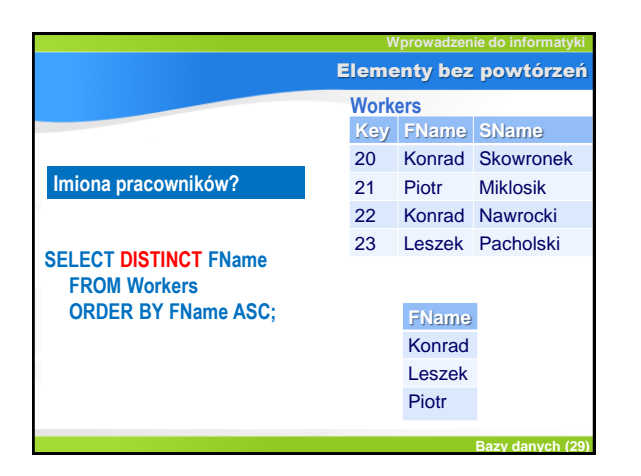

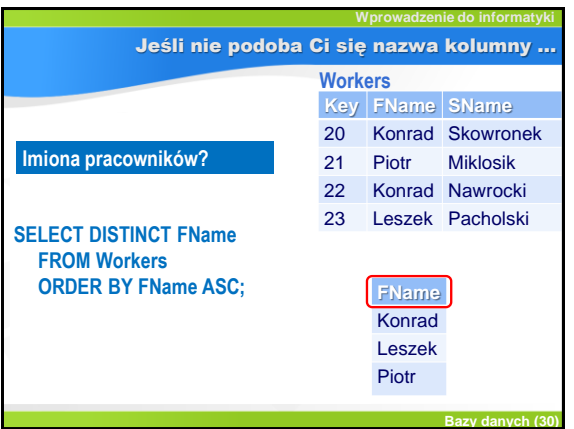

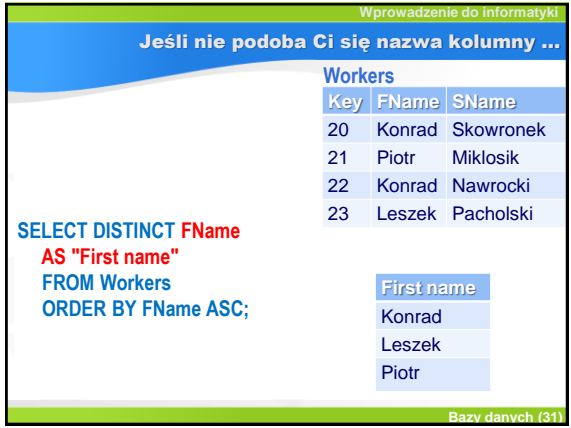

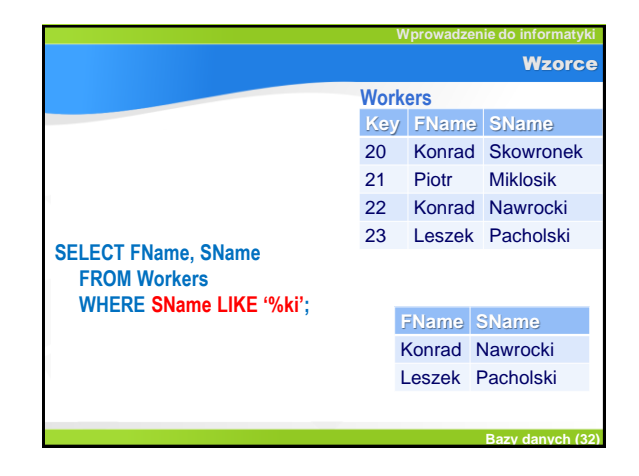

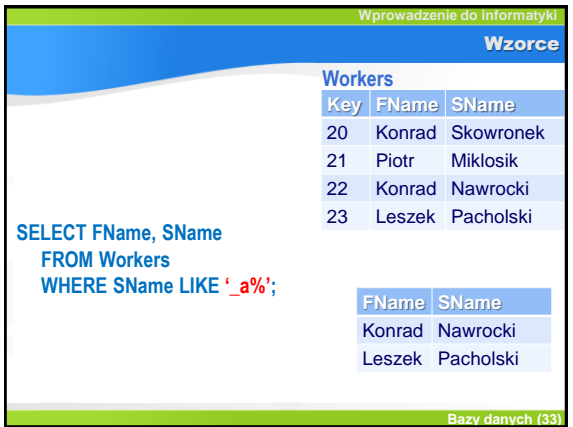

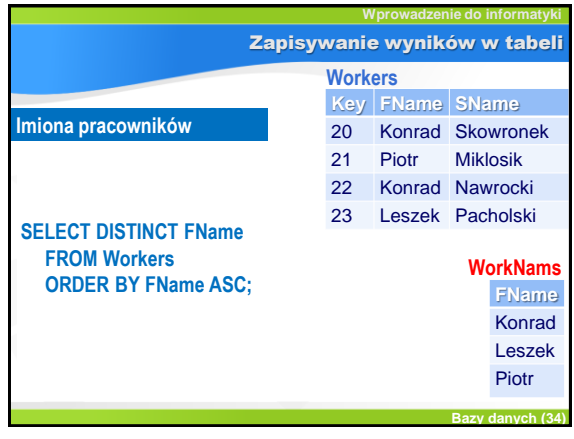

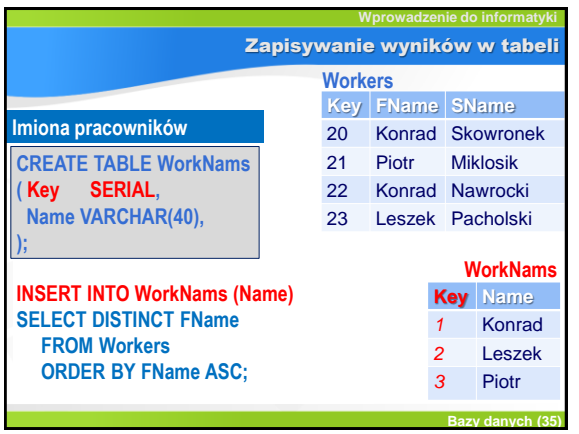

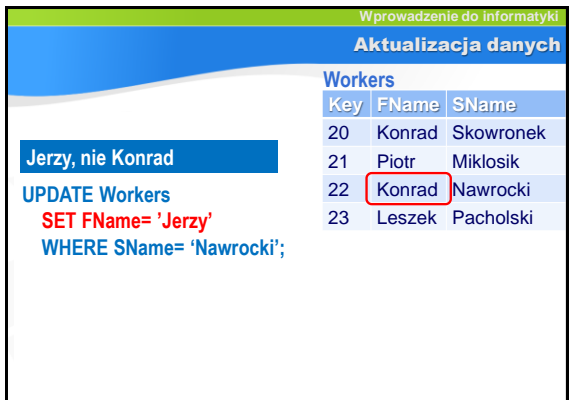

#### Bazy danych 6

**Bazy danych (36)** 

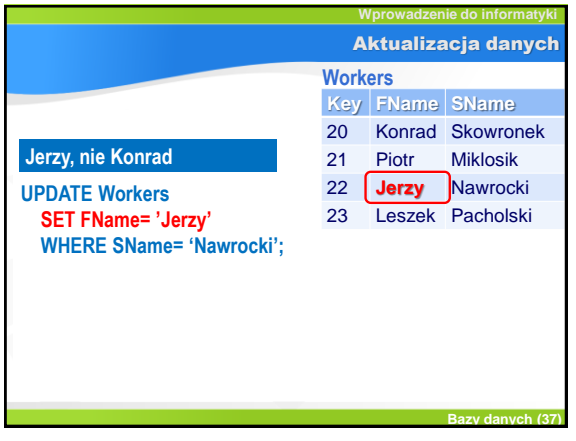

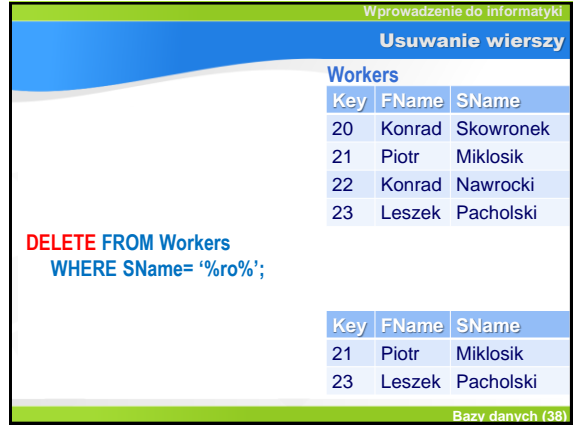

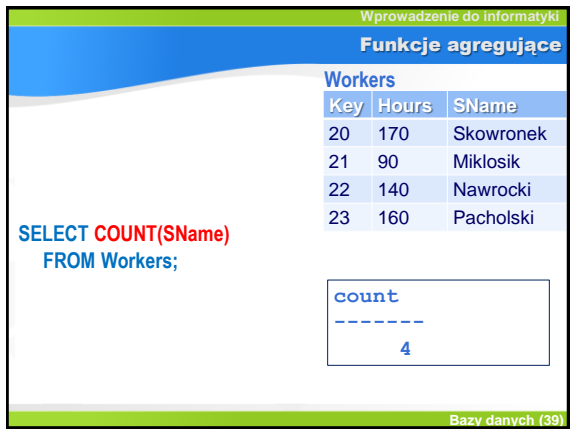

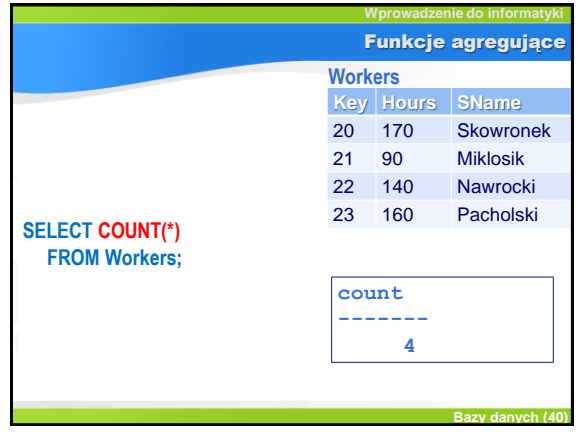

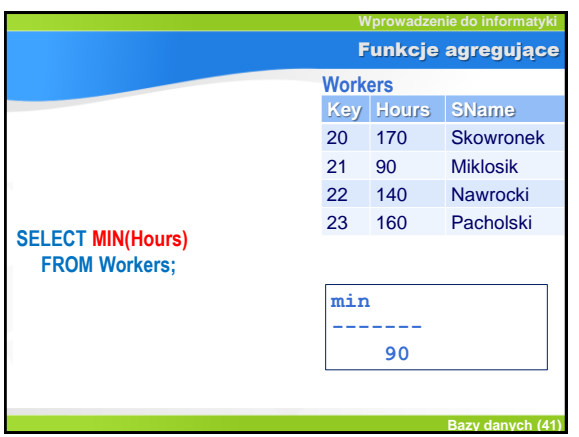

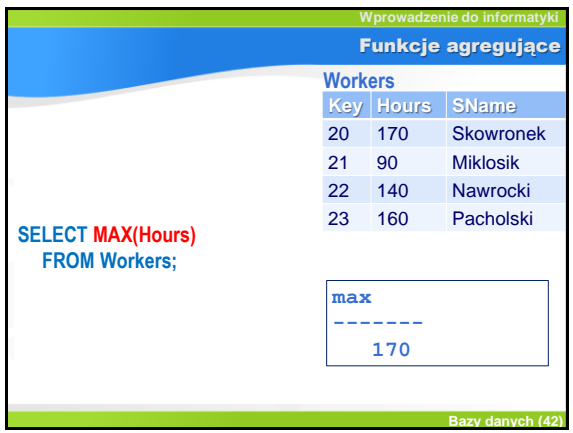

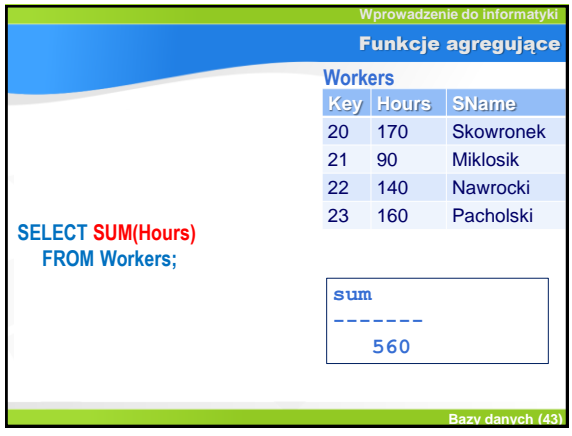

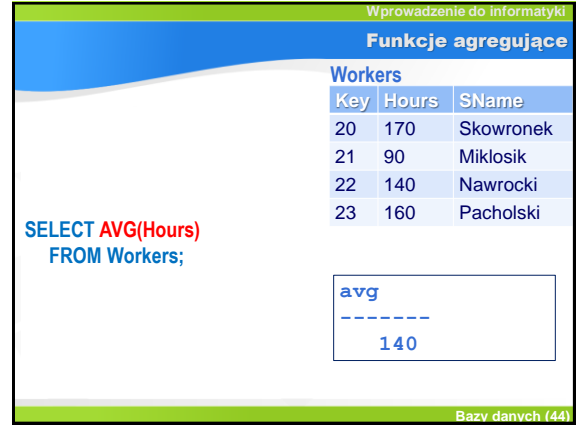

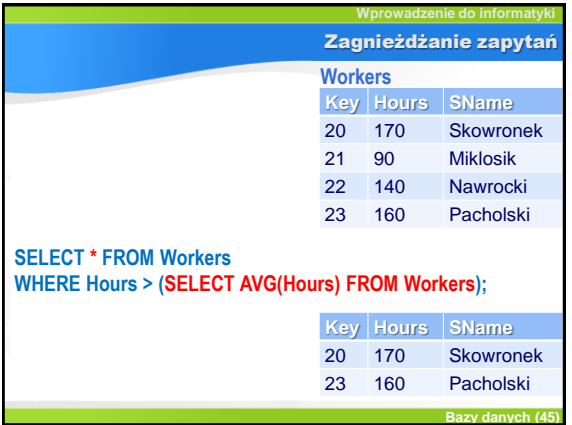

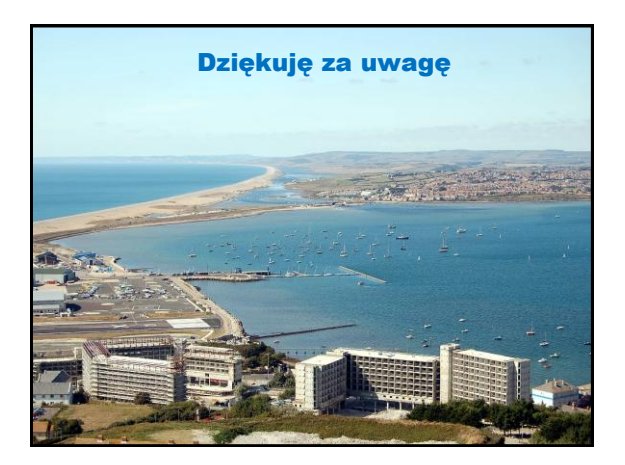